# **Wikidata Documentation**

*Release 0.6.1*

**Hong Minhee**

**Sep 17, 2017**

## **Contents**

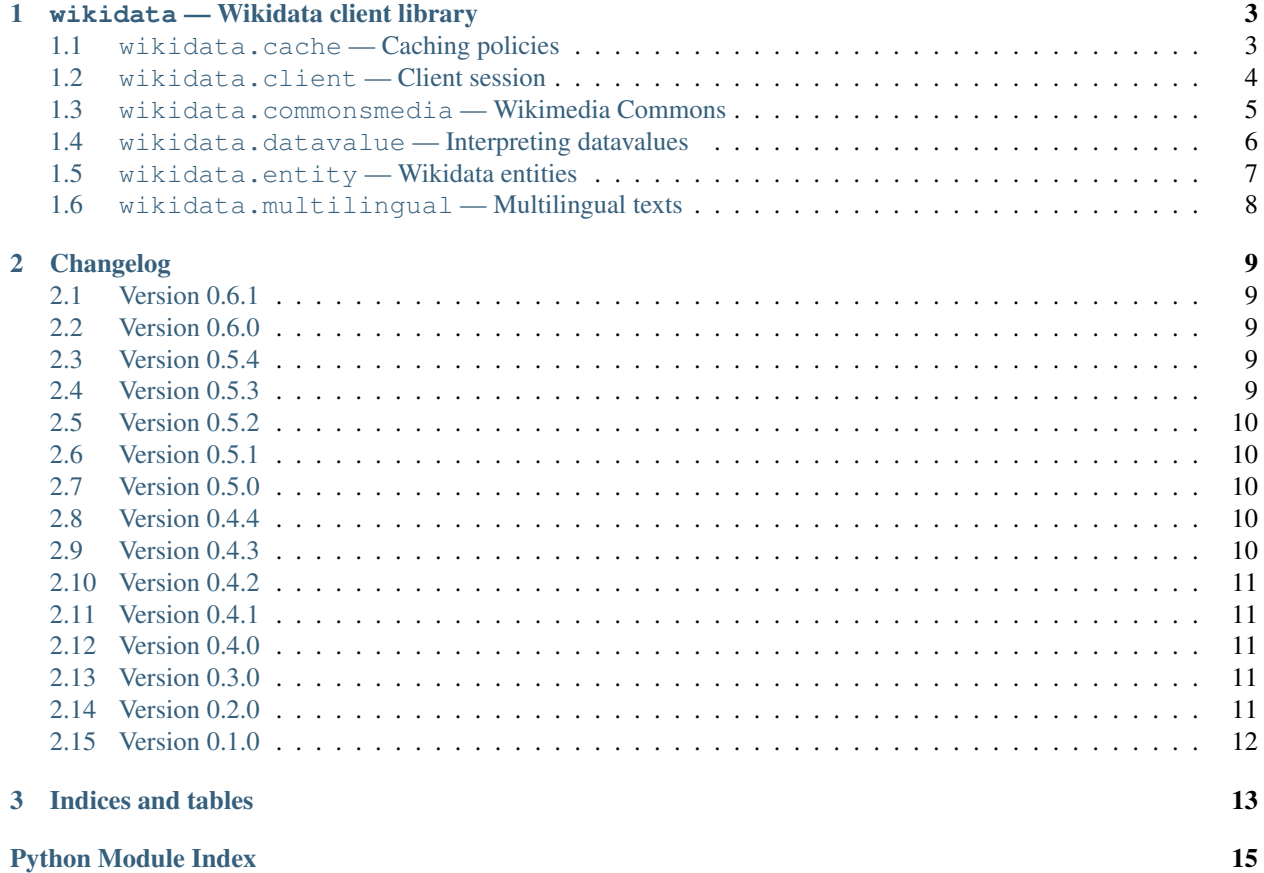

<span id="page-4-1"></span>This package provides easy APIs to use [Wikidata](https://www.wikidata.org/) for Python.

```
>>> from wikidata.client import Client
>>> client = Client()
>>> entity = client.get('Q20145', load=True)
>>> entity
<wikidata.entity.Entity Q20145 'IU'>
>>> entity.description
m'South Korean singer and actress'
>>> image_prop = client.get('P18')
>>> image = entity[image_prop]
>>> image
<wikidata.commonsmedia.File 'File:KBS "The Producers" press conference, 11 May 2015
\rightarrow10.jpg'>
>>> image.image_resolution
(820, 1122)
>>> image.image_url
'https://upload.wikimedia.org/wikipedia/commons/6/60/KBS_%22The_Producers%22_press_
˓→conference%2C_11_May_2015_10.jpg'
```
## CHAPTER 1

### wikidata — Wikidata client library

### <span id="page-6-7"></span><span id="page-6-1"></span><span id="page-6-0"></span>**wikidata.cache — Caching policies**

#### Changed in version 0.5.0.

<span id="page-6-2"></span>wikidata.cache.**CacheKey**(*x*) The type of keys to look up cached values. Alias of  $str.$  $str.$ 

#### <span id="page-6-5"></span>class wikidata.cache.**CachePolicy**

Interface for caching policies.

**get**(*key: <function NewType.<locals>.new\_type at 0x7f343b6e1c80>*) → typing.Union[<function NewType.<locals>.new\_type at 0x7f343b6e1d08>, NoneType] Look up a cached value by its key.

**Parameters key**  $(CacheKey)$  $(CacheKey)$  $(CacheKey)$  – The key string to look up a cached value.

Returns The cached value if it exists. None if there's no such key.

Return type Optional[[CacheValue](#page-6-3)]

**set**(*key: <function NewType.<locals>.new\_type at 0x7f343b6e1c80>, value: typing.Union[<function NewType.<locals>.new\_type at 0x7f343b6e1d08>, NoneType]*)  $\rightarrow$  None Create or update a cache.

Parameters

- **key** (*[CacheKey](#page-6-2)*) A key string to create or update.
- **value** (Optional[[CacheValue](#page-6-3)]) A value to cache. None to remove cache.

<span id="page-6-3"></span>wikidata.cache.**CacheValue**(*x*)

The type of cached values.

<span id="page-6-6"></span>class wikidata.cache.MemoryCachePolicy  $(max_size: int = 128) \rightarrow None$ 

<span id="page-6-4"></span>LRU (least recently used) cache in memory.

Parameters max\_size ([int](https://docs.python.org/3/library/functions.html#int)) – The maximum number of values to cache. 128 by default.

<span id="page-7-5"></span>class wikidata.cache.**NullCachePolicy** No-op cache policy.

<span id="page-7-3"></span>class wikidata.cache.**ProxyCachePolicy**(*cache\_object*, *timeout: int*, *property\_timeout: typ-*

*ing.Union[int*, *NoneType] = None*, *namespace: str =*

```
\langle wd_)' \rangle \rightarrow \text{None}
```
This proxy policy is a proxy or an adaptor to another cache object. Cache objects can be anything if they satisfy the following interface:

```
def get(key: str) -> Optional[bytes]: pass
def set(key: str, value: bytes, timeout: int=0) -> None: pass
def delete(key: str) -> None: pass
```
(The above methods omit self parameters.) It's compatible with de facto interface for caching libraries in Python (e.g. python-memcached, [werkzeug.contrib.cache](http://werkzeug.pocoo.org/docs/0.12/contrib/cache/#module-werkzeug.contrib.cache)).

#### Parameters

- **cache\_object** The cache object to adapt. Read the above explanation.
- **timeout** ([int](https://docs.python.org/3/library/functions.html#int)) Lifespan of every cache in seconds. 0 means no expiration.
- **property** timeout ([int](https://docs.python.org/3/library/functions.html#int)) Lifespan of caches for properties (in seconds). Since properties don't change frequently or their changes usually don't make important effect, longer lifespan of properties' cache can be useful. 0 means no expiration. Set to the same as timeout by default.
- **namespace** ([str](https://docs.python.org/3/library/stdtypes.html#str)) The common prefix attached to every cache key. 'wd\_' by default.

#### <span id="page-7-4"></span><span id="page-7-0"></span>**wikidata.client — Client session**

```
wikidata.client.WIKIDATA_BASE_URL = 'https://www.wikidata.org/'
```
([str](https://docs.python.org/3/library/stdtypes.html#str)) The default base\_url of [Client](#page-7-1) constructor.

Changed in version 0.3.0: As the meaning of  $Client$  constructor's base\_url parameter, it now became to https://www.wikidata.org/ from https://www.wikidata.org/wiki/ (which contained the trailing path wiki/).

<span id="page-7-1"></span>class wikidata.client.**Client**

Wikidata client session.

#### **Parameters**

- **base\_url** ([str](https://docs.python.org/3/library/stdtypes.html#str)) The base url of the Wikidata. [WIKIDATA\\_BASE\\_URL](#page-7-2) is used by default.
- **opener** ([urllib.request.OpenerDirector](https://docs.python.org/3/library/urllib.request.html#urllib.request.OpenerDirector)) The opener for [urllib.](https://docs.python.org/3/library/urllib.request.html#module-urllib.request) [request](https://docs.python.org/3/library/urllib.request.html#module-urllib.request). If omitted or None the default opener is used.
- **entity\_type\_guess** ([bool](https://docs.python.org/3/library/functions.html#bool)) Whether to guess [type](#page-10-1) of [Entity](#page-10-2) from its id for less HTTP requests. True by default.
- **cache\_poliy** A caching policy for API calls. No cache ([NullCachePolicy](#page-6-4)) by default.

New in version 0.5.0: The cache\_policy option.

Changed in version 0.3.0: The meaning of  $base\_url$  parameter changed. It originally meant https:// www.wikidata.org/wiki/ which contained the trailing path wiki/, but now it means only https:// www.wikidata.org/.

<span id="page-8-8"></span>New in version 0.2.0: The entity type quess option.

#### <span id="page-8-5"></span>**cache\_policy** = <wikidata.cache.NullCachePolicy object>

(CachePolicy) A caching policy for API calls.

New in version 0.5.0.

#### <span id="page-8-1"></span>**datavalue\_decoder** = None

(Union[[Decoder](#page-9-1), Callable[[[Client](#page-7-1), [str](https://docs.python.org/3/library/stdtypes.html#str), [Mapping](https://docs.python.org/3/library/typing.html#typing.Mapping)[[str](https://docs.python.org/3/library/stdtypes.html#str), [object](https://docs.python.org/3/library/functions.html#object)]], [object](https://docs.python.org/3/library/functions.html#object)]]) The function to decode the given datavalue. It's typically an instance of Decoder or its subclass.

**decode\_datavalue**(*datatype: str, datavalue: typing.Mapping[str, object]*) → object Decode the given datavalue using the configured [datavalue\\_decoder](#page-8-1).

New in version 0.3.0.

#### <span id="page-8-2"></span>**entity\_type\_guess** = True

([bool](https://docs.python.org/3/library/functions.html#bool)) Whether to guess  $type$  of  $Entity$  from its id for less HTTP requests.

New in version 0.2.0.

<span id="page-8-4"></span>**get** (*entity id: <function NewType. <locals>.new type at 0x7f343b5d68c8>, <i>load: bool = False*)  $\rightarrow$ wikidata.entity.Entity

Get a Wikidata entity by its EntityId.

#### **Parameters**

- **entity\_id** The id of the *[Entity](#page-10-2)* to find.
- **load** ([bool](https://docs.python.org/3/library/functions.html#bool)) Eager loading on True. Lazy loading (False) by default.

Returns The found entity.

Return type [Entity](#page-10-2)

New in version 0.3.0: The load option.

<span id="page-8-7"></span>**guess\_entity\_type**(*entity\_id: <function NewType.<locals>.new\_type at 0x7f343b5d68c8>*) → typing.Union[wikidata.entity.EntityType, NoneType] Guess  $EntityType$  from the given EntityId. It could return None when it fails to guess.

Note: It always fails to guess when  $entity\_type\_guess$  is configued to False.

Returns The guessed EntityId, or None if it fails to guess.

Return type Optional[[EntityType](#page-10-3)]

New in version 0.2.0.

#### <span id="page-8-6"></span><span id="page-8-0"></span>**wikidata.commonsmedia — Wikimedia Commons**

<span id="page-8-3"></span>New in version 0.3.0.

class wikidata.commonsmedia.**File**(*client: wikidata.client.Client*, *title: str*) → None Represent a file on [Wikimedia Commons.](https://commons.wikimedia.org/)

#### **image\_mimetype**

(Optional[[str](https://docs.python.org/3/library/stdtypes.html#str)]) The MIME type of the image. It may be None if it's not an image.

#### <span id="page-9-3"></span>**image\_resolution**

(Optional[Tuple[[int](https://docs.python.org/3/library/functions.html#int), [int](https://docs.python.org/3/library/functions.html#int)]]) The (width, height) pair of the image. It may be None if it's not an image.

#### **image\_size**

(Optional[[int](https://docs.python.org/3/library/functions.html#int)]) The size of the image in bytes. It may be None if it's not an image.

#### **image\_url**

 $(Optional[str])$  $(Optional[str])$  $(Optional[str])$  The image url. It may be None if it's not an image.

#### **page\_url**

 $(\text{str})$  $(\text{str})$  $(\text{str})$  The canonical url of the page.

#### <span id="page-9-2"></span>exception wikidata.commonsmedia.**FileError**

Exception raised when something goes wrong with  $File$ .

#### <span id="page-9-0"></span>**wikidata.datavalue — Interpreting datavalues**

This module provides the decoder interface for customizing how datavalues are decoded, and the default  $Decoder$ implementation.

Technically the interface is just a callable so that its implementation doesn't necessarily have to be an instance of  $Decoder$  or its subclass, but only need to satify:

```
typing.Callable[[wikidata.client.Client, str, typing.Mapping[str, object]],
                object]
```
New in version 0.3.0.

```
exception wikidata.datavalue.DatavalueError(*args, **kwargs)
```
Exception raised during decoding datavalues. It subclasses [ValueError](https://docs.python.org/3/library/exceptions.html#ValueError) as well.

#### **datavalue**

The datavalue which caused the decoding error.

#### <span id="page-9-1"></span>class wikidata.datavalue.**Decoder**

Decode the given datavalue to a value of the appropriate Python type. For extensibility it uses visitor pattern and is intended to be subclassed. To customize decoding of datavalues subclass it and configure datavalue\_decoder option of *[Client](#page-7-1)* to the customized decoder.

It automatically invokes an appropriate visitor method using a simple rule of name: {datatype}\_\_{datavalue[type]}. For example, if the following call to a decoder was made:

decoder(client, 'mydatatype', {'type': 'mytype', 'value': '...'})

it's delegated to the following visitor method call:

```
decoder.mydatatype__mytype(client, {'type': 'mytype', 'value': '...'})
```
If a decoder failed to find a visitor method matched to {datatype}\_\_{datavalue[type]} pattern it secondly try to find a general version of visitor method: {datavalue[type]} which lacks double underscores. For example, for the following call:

```
decoder(client, 'mydatatype', {'type': 'mytype', 'value': '...'})
```
It firstly try to find the following visitor method:

decoder.mydatatype\_\_mytype

but if there's no such method it secondly try to find the following general visitor method:

<span id="page-10-7"></span>decoder.mytype

This twice-try dispatch is useful when to make a visitor method to be matched regardless of datatype.

If its datavalue [type] contains hyphens they're replaced by underscores. For example:

```
decoder(client, 'string',
        {'type': 'wikibase-entityid', 'value': 'a text value'})
```
the above call is delegated to the following visitor method call:

```
decoder.string__wikibase_entityid(
         Note that the ^{\wedge} underscore
    client,
    {'type': 'wikibase-entityid', 'value': 'a text value'}
)
```
#### <span id="page-10-6"></span><span id="page-10-0"></span>**wikidata.entity — Wikidata entities**

#### <span id="page-10-2"></span>class wikidata.entity.**Entity**

Wikidata entity. Can be an item or a property. Its attrributes can be lazily loaded.

To get an entity use  $Client.get()$  method instead of the constructor of  $Entity.$  $Entity.$ 

Note: Although it implements [Mapping](https://docs.python.org/3/library/typing.html#typing.Mapping)[[EntityId](#page-10-4), [object](https://docs.python.org/3/library/functions.html#object)], it actually is multidict. See also [getlist\(\)](#page-10-5) method.

Changed in version 0.2.0: Implemented [Mapping](https://docs.python.org/3/library/typing.html#typing.Mapping) [[EntityId](#page-10-4), [object](https://docs.python.org/3/library/functions.html#object)] protocol for easy access of statement values.

Changed in version 0.2.0: Implemented  $Hashable$  protocol and  $==/=$  operators for equality test.

<span id="page-10-5"></span>**getlist** (*key: wikidata.entity.Entity*) → typing.Sequence[object] Return all values associated to the given key property in sequence.

**Parameters key**  $(Entity)$  $(Entity)$  $(Entity)$  – The property entity.

Returns A sequence of all values associated to the given key property. It can be empty if nothing is associated to the property.

Return type [Sequence](https://docs.python.org/3/library/typing.html#typing.Sequence)[[object](https://docs.python.org/3/library/functions.html#object)]

**lists**() → typing.Sequence[typing.Tuple[typing.Entity, typing.Sequence[object]]] Similar to items() except the returning pairs have each list of values instead of each single value.

Returns The pairs of (key, values) where values is a sequence.

Return type [Sequence](https://docs.python.org/3/library/typing.html#typing.Sequence)[Tuple[[Entity](#page-10-2), Sequence[[object](https://docs.python.org/3/library/functions.html#object)]]]

#### <span id="page-10-1"></span>**type**

([EntityType](#page-10-3)) The type of entity, [item](#page-11-1) or [property](#page-11-2).

New in version 0.2.0.

<span id="page-10-4"></span>wikidata.entity.**EntityId**(*x*)

The identifier of each  $Entity$ . Alias of  $str.$  $str.$ 

<span id="page-10-3"></span>class wikidata.entity.**EntityType**

The enumerated type which consists of two possible values:

<span id="page-11-7"></span>•[item](#page-11-1)

•[property](#page-11-2)

<span id="page-11-1"></span>New in version 0.2.0.

#### **item** = 'item'

 $(EntityType)$  $(EntityType)$  $(EntityType)$  Items are  $Entity$  objects that are typically represented by Wikipage (at least in some Wikipedia languages). They can be viewed as "the thing that a Wikipage is about," which could be an individual thing (the person [Albert Einstein\)](https://en.wikipedia.org/wiki/Albert_Einstein), a general class of things (the class of all [Physicists\)](https://en.wikipedia.org/wiki/Physicist), and any other concept that is the subject of some Wikipedia page (including things like [History of Berlin\)](https://en.wikipedia.org/wiki/History_of_Berlin).

See also:

[Items](https://www.mediawiki.org/wiki/Wikibase/DataModel#Items) — Wikibase Data Model The data model of Wikibase describes the structure of the data that is handled in Wikibase.

#### <span id="page-11-2"></span>**property** = 'property'

([EntityType](#page-10-3)) Properties are [Entity](#page-10-2) objects that describe a relationship between items (or other [Entity](#page-10-2) objects) and values of the property. Typical properties are *population* (using numbers as values), *binomial name* (using strings as values), but also *has father* and *author of* (both using items as values).

See also:

[Properties](https://mediawiki.org/wiki/Wikibase/DataModel#Properties) — Wikibase Data Model The data model of Wikibase describes the structure of the data that is handled in Wikibase.

#### <span id="page-11-6"></span><span id="page-11-0"></span>**wikidata.multilingual — Multilingual texts**

#### <span id="page-11-5"></span>class wikidata.multilingual.**MonolingualText**

Locale-denoted text. It's almost equivalent to  $str$  (and indeed subclasses  $str$ ) except that it has two more attribute:  $local$ e and  $local$ e code that denote what language the text is written in.

#### <span id="page-11-3"></span>**locale**

([Locale](http://babel.pocoo.org/en/latest/api/core.html#babel.core.Locale)) The language (locale) that the text is written in.

#### <span id="page-11-4"></span>**locale\_code** = None

([str](https://docs.python.org/3/library/stdtypes.html#str)) The code of [locale](#page-11-3).

```
wikidata.multilingual.normalize_locale_code(locale: typing.Union[babel.core.Locale,
```
 $str) \rightarrow str$ 

Determine the normalized locale code string.

```
>>> normalize_locale_code('ko-kr')
'ko_KR'
>>> normalize_locale_code('zh_TW')
'zh_Hant_TW'
>>> normalize_locale_code(Locale.parse('en_US'))
'en_US'
```
## CHAPTER 2

### Changelog

#### <span id="page-12-1"></span><span id="page-12-0"></span>**Version 0.6.1**

Released on September 18, 2017.

• Fixed [ImportError](https://docs.python.org/3/library/exceptions.html#ImportError) on Python 3.4 due to lack of [typing](https://docs.python.org/3/library/typing.html#module-typing) module. [\[#4\]](https://github.com/dahlia/wikidata/issues/4)

#### <span id="page-12-2"></span>**Version 0.6.0**

Released on September 12, 2017.

• Fixed [KeyError](https://docs.python.org/3/library/exceptions.html#KeyError) from Client.get () on an entity is redirected to its canonical entity.

#### <span id="page-12-3"></span>**Version 0.5.4**

Released on September 18, 2017.

• Fixed [ImportError](https://docs.python.org/3/library/exceptions.html#ImportError) on Python 3.4 due to lack of [typing](https://docs.python.org/3/library/typing.html#module-typing) module. [\[#4\]](https://github.com/dahlia/wikidata/issues/4)

#### <span id="page-12-4"></span>**Version 0.5.3**

Released on June 30, 2017.

• Fixed [ValueError](https://docs.python.org/3/library/exceptions.html#ValueError) from Entity.label/Entity.description with languages [ISO 639-1](https://www.iso.org/standard/22109.html) doesn't cover (e.g. cbk-zam). [\[#2\]](https://github.com/dahlia/wikidata/issues/2)

Although this fix prevents these properties from raising [ValueError](https://docs.python.org/3/library/exceptions.html#ValueError), it doesn't completely fix the problem. [babel.core.Locale](http://babel.pocoo.org/en/latest/api/core.html#babel.core.Locale) type, which Wikidata depends on, currently doesn't supprot languages other than [ISO](https://www.iso.org/standard/22109.html) [639-1.](https://www.iso.org/standard/22109.html) In order to completely fix the problem, we need to patch [Babel](http://babel.pocoo.org/) to support them, or make Wikidata independent from [Babel.](http://babel.pocoo.org/)

### <span id="page-13-0"></span>**Version 0.5.2**

Released on June 28, 2017.

• Fixed [AssertionError](https://docs.python.org/3/library/exceptions.html#AssertionError) from empty multilingual\_attributes.

### <span id="page-13-1"></span>**Version 0.5.1**

Released on June 28, 2017.

• Fixed [AssertionError](https://docs.python.org/3/library/exceptions.html#AssertionError) from [len\(\)](https://docs.python.org/3/library/functions.html#len) or iterating ([iter\(\)](https://docs.python.org/3/library/functions.html#iter)) on [Entity](#page-10-2) objects with empty claims.

### <span id="page-13-2"></span>**Version 0.5.0**

Released on June 13, 2017.

- Wikidata API calls over network became possible to be cached.
	- [Client](#page-7-1) now has [cache\\_policy](#page-8-5) attribute and constructor option. Nothing is cached by default.
	- Added  $wikided$ .cache module and [CachePolicy](#page-6-5) interface in it. Two built-in implementation of the interface were added:

**[NullCachePolicy](#page-6-4)** No-op.

**[MemoryCachePolicy](#page-6-6)** LRU cache in memory.

- **[ProxyCachePolicy](#page-7-3)** Proxy/adapter to another proxy object. Useful for utilizing third-party cache libraries.
- wikidata.client.Client.request logger became to record logs about cache hits as DEBUG level.

### <span id="page-13-3"></span>**Version 0.4.4**

Released on June 30, 2017.

• Fixed [ValueError](https://docs.python.org/3/library/exceptions.html#ValueError) from Entity.label/Entity.description with languages [ISO 639-1](https://www.iso.org/standard/22109.html) doesn't cover (e.g.  $cbk-zam$ ).  $[#2]$ 

Although this fix prevents these properties from raising [ValueError](https://docs.python.org/3/library/exceptions.html#ValueError), it doesn't completely fix the problem. [babel.core.Locale](http://babel.pocoo.org/en/latest/api/core.html#babel.core.Locale) type, which Wikidata depends on, currently doesn't supprot languages other than [ISO](https://www.iso.org/standard/22109.html) [639-1.](https://www.iso.org/standard/22109.html) In order to completely fix the problem, we need to patch [Babel](http://babel.pocoo.org/) to support them, or make Wikidata independent from [Babel.](http://babel.pocoo.org/)

### <span id="page-13-4"></span>**Version 0.4.3**

Released on June 28, 2017.

• Fixed [AssertionError](https://docs.python.org/3/library/exceptions.html#AssertionError) from empty multilingual\_attributes.

#### <span id="page-14-0"></span>**Version 0.4.2**

Released on June 28, 2017.

• Fixed [AssertionError](https://docs.python.org/3/library/exceptions.html#AssertionError) from [len\(\)](https://docs.python.org/3/library/functions.html#len) or iterating ([iter\(\)](https://docs.python.org/3/library/functions.html#iter)) on [Entity](#page-10-2) objects with empty claims.

### <span id="page-14-1"></span>**Version 0.4.1**

Released on April 30, 2017.

• Fixed [AssertionError](https://docs.python.org/3/library/exceptions.html#AssertionError) from getlist () on entities with empty claims.

### <span id="page-14-2"></span>**Version 0.4.0**

Released on April 24, 2017.

- Monolingual texts became able to be handled.
	- Added [MonolingualText](#page-11-5) type which is a true subtype of  $str.$  $str.$

### <span id="page-14-3"></span>**Version 0.3.0**

Released on February 23, 2017.

- Now *[Client](#page-7-1)* became able to customize how it decodes datavalues to Python objects.
	- Added [wikidata.datavalue](#page-9-2) module and [Decoder](#page-9-1) class inside it.
	- Added [datavalue\\_decoder](#page-8-1) option to [Client](#page-7-1).
- Now files on Wikimeda Commons became able to be handled.
	- New decoder became able to parse Wikimedia Commons files e.g. images.
	- Added [wikidata.commonsmedia](#page-8-6) module and [File](#page-8-3) class inside it.
- The meaning of [Client](#page-7-1) constructor's base\_url prameter beccame not to contain the trailing path wiki/ from https://www.wikidata.org/wiki/. As its meaning changed, the value of [WIKIDATA\\_BASE\\_URL](#page-7-2) constant also changed to not have the trailing path.
- Added load option to *Client*.get () method.

### <span id="page-14-4"></span>**Version 0.2.0**

Released on February 19, 2017.

- Made [Entity](#page-10-2) multidict. Now it satisfies [Mapping](https://docs.python.org/3/library/typing.html#typing.Mapping)[Entity, [object](https://docs.python.org/3/library/functions.html#object)] protocol.
- Added [Entity.type](#page-10-1) property and  $EntityType$  enum class to represent it.
- Added [entity\\_type\\_guess](#page-8-2) option and [guess\\_entity\\_type\(\)](#page-8-7) method to [Client](#page-7-1) class.
- Implemented [Hashable](https://docs.python.org/3/library/typing.html#typing.Hashable) protocol and  $==$ /= operators to  $Entity$  for equality test.

### <span id="page-15-0"></span>**Version 0.1.0**

Initial version. Released on February 15, 2017.

## CHAPTER 3

Indices and tables

- <span id="page-16-0"></span>• genindex
- modindex
- search

## Python Module Index

#### <span id="page-18-0"></span>w

wikidata, [1](#page-4-0) wikidata.cache, [3](#page-6-1) wikidata.client, [4](#page-7-4) wikidata.commonsmedia, [5](#page-8-6) wikidata.datavalue, [6](#page-9-2) wikidata.entity, [7](#page-10-6) wikidata.multilingual, [8](#page-11-6)

### Index

## $\mathcal C$

cache\_policy (wikidata.client.Client attribute), [5](#page-8-8) CacheKey() (in module wikidata.cache), [3](#page-6-7) CachePolicy (class in wikidata.cache), [3](#page-6-7) CacheValue() (in module wikidata.cache), [3](#page-6-7) Client (class in wikidata.client), [4](#page-7-5)

### D

datavalue (wikidata.datavalue.DatavalueError attribute), [6](#page-9-3) datavalue\_decoder (wikidata.client.Client attribute), [5](#page-8-8) DatavalueError, [6](#page-9-3) decode\_datavalue() (wikidata.client.Client method), [5](#page-8-8)

Decoder (class in wikidata.datavalue), [6](#page-9-3)

## E

Entity (class in wikidata.entity), [7](#page-10-7) entity\_type\_guess (wikidata.client.Client attribute), [5](#page-8-8) EntityId() (in module wikidata.entity), [7](#page-10-7) EntityType (class in wikidata.entity), [7](#page-10-7)

### F

File (class in wikidata.commonsmedia), [5](#page-8-8) FileError, [6](#page-9-3)

### G

get() (wikidata.cache.CachePolicy method), [3](#page-6-7) get() (wikidata.client.Client method), [5](#page-8-8) getlist() (wikidata.entity.Entity method), [7](#page-10-7) guess\_entity\_type() (wikidata.client.Client method), [5](#page-8-8)

### I

image\_mimetype (wikidata.commonsmedia.File attribute), [5](#page-8-8)

image\_resolution (wikidata.commonsmedia.File attribute), [5](#page-8-8)

image\_size (wikidata.commonsmedia.File attribute), [6](#page-9-3) image\_url (wikidata.commonsmedia.File attribute), [6](#page-9-3) item (wikidata.entity.EntityType attribute), [8](#page-11-7)

### L

lists() (wikidata.entity.Entity method), [7](#page-10-7) locale (wikidata.multilingual.MonolingualText attribute), [8](#page-11-7)

locale\_code (wikidata.multilingual.MonolingualText attribute), [8](#page-11-7)

### M

MemoryCachePolicy (class in wikidata.cache), [3](#page-6-7) MonolingualText (class in wikidata.multilingual), [8](#page-11-7)

#### N

normalize\_locale\_code() (in module wikidata.multilingual), [8](#page-11-7) NullCachePolicy (class in wikidata.cache), [3](#page-6-7)

#### P

page\_url (wikidata.commonsmedia.File attribute), [6](#page-9-3) property (wikidata.entity.EntityType attribute), [8](#page-11-7) ProxyCachePolicy (class in wikidata.cache), [4](#page-7-5)

### S

set() (wikidata.cache.CachePolicy method), [3](#page-6-7)

### T

type (wikidata.entity.Entity attribute), [7](#page-10-7)

### W

wikidata (module), [1](#page-4-1) wikidata.cache (module), [3](#page-6-7) wikidata.client (module), [4](#page-7-5) wikidata.commonsmedia (module), [5](#page-8-8) wikidata.datavalue (module), [6](#page-9-3) wikidata.entity (module), [7](#page-10-7) wikidata.multilingual (module), [8](#page-11-7) WIKIDATA\_BASE\_URL (in module wikidata.client), [4](#page-7-5)